University of Maryland iSchool Diverse Young Adult Authors Wikipedia Editing Workshop

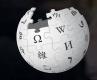

#### April 6, 2019

Presented by iDiversity: University of Maryland

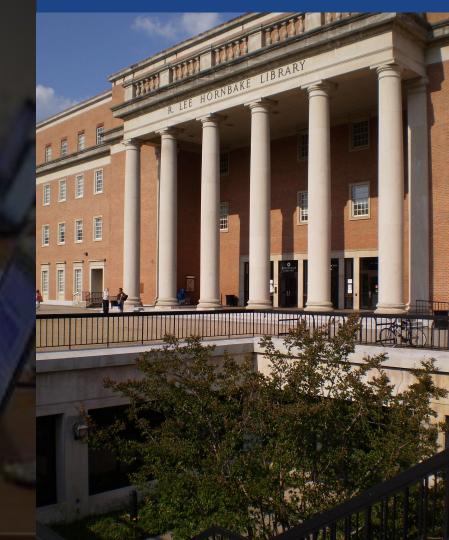

## **Greetings from Wikimedia DC!**

Ariel Cetrone - Institutional Partnerships Manager Wikipedia Username: @Ariel Cetrone (WMDC)

Wikimedia DC is the regional outreach organization for Wikipedia and the other projects of the Wikimedia Foundation. Our mission is to promote participation in Wikimedia projects in Washington, DC, Maryland, Virginia, West Virginia, Delaware and throughout the United States.

More about the Wikimedia Affiliates Model

## Agenda

- Housekeeping
- What is Wikipedia?
- Why edit?
- Wiki projects
- Wikipedia's gender gap

- Basics and policies
- Article anatomy
- Adding/Editing Content
- Other ways to edit
- Uploading images

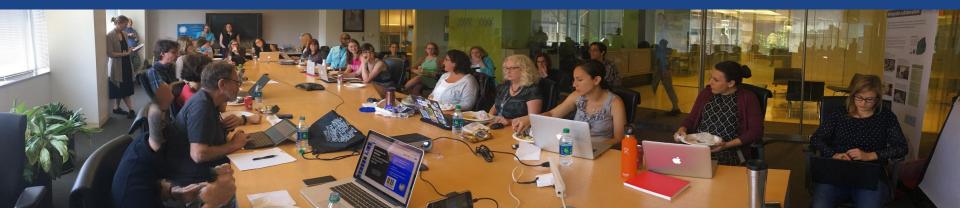

## Housekeeping Wifi, wiki event page, username creation

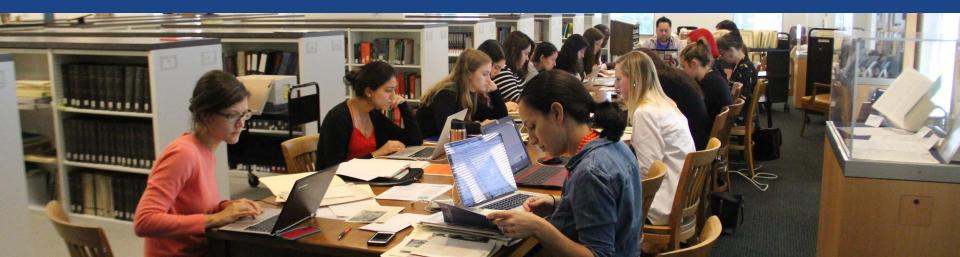

## Create A Username/Sign-in: en.wikipedia.org

#### Create account

Special page

A

| Username                                 | (help me choose) |
|------------------------------------------|------------------|
| Enter your username                      |                  |
| Password                                 |                  |
| Enter a password                         |                  |
|                                          |                  |
| Confirm password<br>Enter password again |                  |
|                                          |                  |

How do we collect data for detecting bots? To protect the wiki against automated account

#### Wikipedia is made by people like you.

851,394,955

edits

5,702,628

articles

121,967

recent contributors

Navigate to the wiki event page 1. Go to en.wikipedia.org 2. Enter the following shortcut into the search bar (top right). **WP:WMDC-UMD19 3. Bookmark this page. We will use it** 

throughout the day.

## Wiki Event Page

#### @WikimediaDC

#### Shortcut WP:WMDC-UMD19

#### University of Maryland iSchool Diverse Young Adult Authors Wikipedia Editing Workshop

Wikipedia is an openly editable resource, meaning that you can improve the quality and accuracy of Wikipedia entries. As one of the web's most visited reference sites, Wikipedia serves as a starting point for visitors who want to learn more about a variety of topics.

Join us at the University of Maryland iSchool Editing Workshop and help to improve the quality of Wikipedia articles related to Diverse Young Adult Authors. Attendees will learn to edit existing articles and create new ones with the help of experienced Wikipedians. This event is co-hosted by the student organizations iDiversity with support from the iSchool.

This event is free and open to the public. Registration is required. Refreshments will be provided.

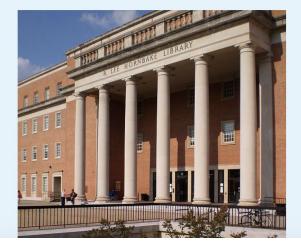

## Wiki Event Page: Sign-in

Scroll down to the Sign-in section
 Click the blue 'Sign-in' button

Please sign in [edit source]

This is for use on the day of the event.

1) Select 'Sign in'

2) Scroll down on the page that follows and click 'Save changes'.

Your username will automatically be added to the list of attendees.

Sign in

## Wiki Event Page: Sign-in

Scroll down to the Sign-in section
 Click the blue 'Sign-in' button

Please sign in [edit source]

This is for use on the day of the event.

1) Select 'Sign in'

2) Scroll down on the page that follows and click 'Save changes'.

Your username will automatically be added to the list of attendees.

Sign in

## Wiki Event Page: Sign-in

Scroll down on the following page.
 Do not type anything.

| Ø | Click                                    | Publish changes           | below and you are set                                                               |                |
|---|------------------------------------------|---------------------------|-------------------------------------------------------------------------------------|----------------|
|   | it violates any co<br>o certain terms ai |                           | ontent must be verifiable. Work submitted to Wikipedia can be edited, used, and rec | listributed—by |
|   |                                          | Advanced > Special charac | cters → Help → Cite                                                                 |                |
|   |                                          |                           |                                                                                     |                |

4. Click the 'Publish' button

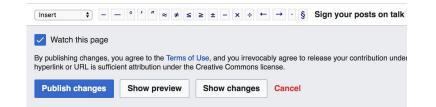

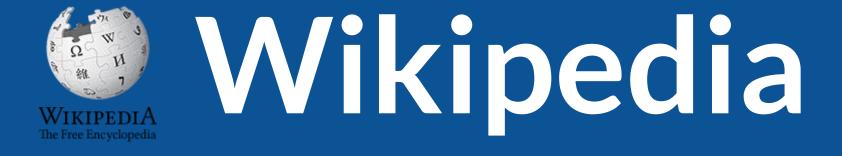

## What exactly is it, anyway???

## What is Wikipedia?

Wikipedia is a multilingual, web-based, free encyclopedia based on a model of openly editable content. It is the largest and most popular general reference work on the Internet. [Wikipedia] is supported by the Wikimedia Foundation, a non-profit organization which operates on money it receives from donors.

#### From Wikipedia (en)

# Wikipedia: the **21st-century encyclopedia**

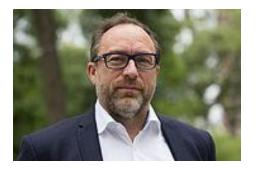

"Imagine a world in which every single person on the planet is given free access to the sum of all human knowledge. That's what we're doing."

-Jimmy Wales, co-founder, Wikipedia

### **About us**

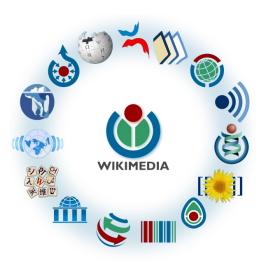

Free as in beer, Free as in freedom ... gratis et libre Created and edited by volunteers

Overseen by nonprofit Wikimedia Foundation

All edits and versions recorded forever (revision history)

5+ million articles, 270+ languages

75k active editors/month, 11k very active editors/month

#### Free...

All content freely licensed without restrictions

Creative Commons Attribution Sharealike or Public Domain

Written content or image/video/audio uploads

Wikimedia Commons - multimedia repository commons.wikimedia.org

Commercial re-use is absolutely allowed. Google, publishers...

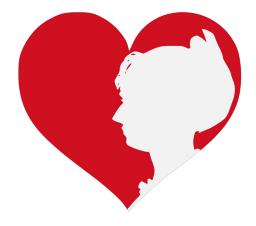

## Wikipedia **Basics** and Policies

Photo: Georgetown Slavery Archive Editing Workshop Georgetown University

Source: Wikimedia Commons

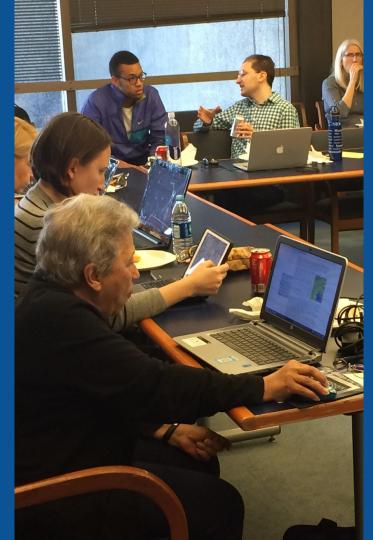

### Wikis

- A website where anyone can edit any page at any time
- Meant to be "quick"
- Remembers all versions (nothing ever destroyed)
- Hyperlinks between pages

## Wikipedia policies

- Neutral Point of View written so all sides can agree
- **Notability** significant independent sources -> importance
- Verifiability Using reliable sources to reference information
- No original research point to existing scholarship
- Assume good faith start with congenial spirit
- Conflicts of interest disclose and abide by terms of service

# Why Edit?

Photo: Women's Economic Empowerment Edit-a-thon, Embassy of Sweden

Source: Wikimedia Commons

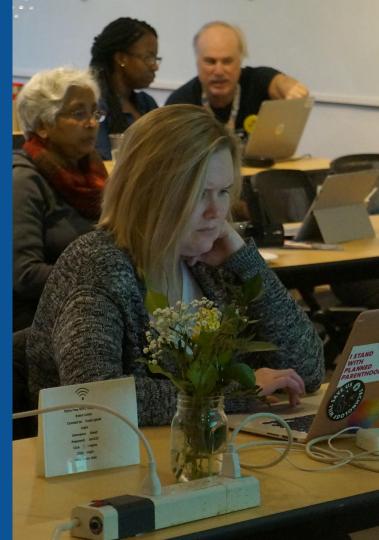

Why Edit?

## Because #FactsMatter

https://www.youtube.com/watch?v=xQ4ba28-oGs

# Wikipedia's Gender Gap

Photo: Art and Feminism Wikipedia-Edit-A-Thon National Museum of Women in the Arts

Source: Wikimedia Commons

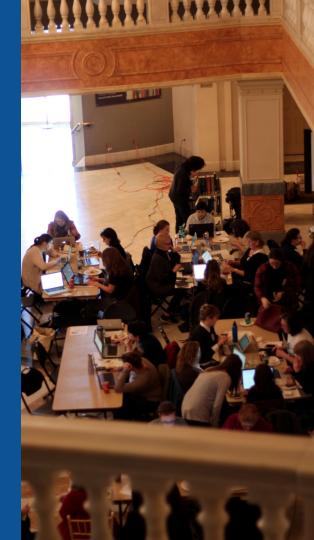

### **Editor gender gap?** Unsilence the silent

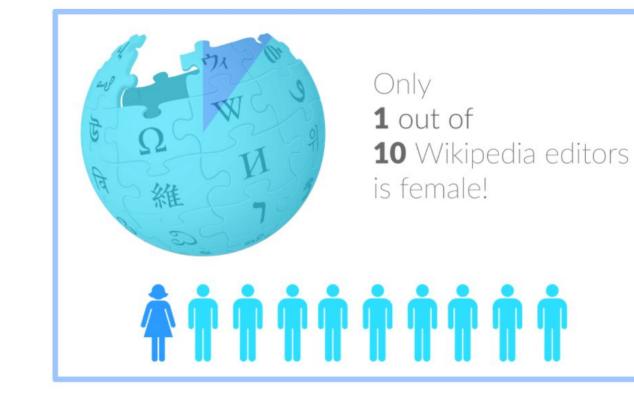

### **Content gender gap?** Make the invisible visible

#### Percentage of women's biographies

#### November 2014 March 2019 17.74% **15% English** language **English** language Wikipedia Wikipedia

### **How Can We Fix This?**

- Engagement through edit-a-thons, training opportunities and <u>Wikiprojects</u> <u>like Women in Red. (Example: NMWA event featured the the BBC)</u>
- Partnerships with nonprofits\*, colleges/universities, government entities and beyond

#### \*75% of nonprofit employees are female. These nonprofits include educational, scientific and literary organizations. It's time to engage these 'gatekeepers'.

\*Source The White House Project's 2009 report, *Benchmarking Women's Leadership*,

## Set Preferences

Photo: Vietnam-Era US Coast Guard Records Editing Workshop National Archives

Source: Wikimedia Commons

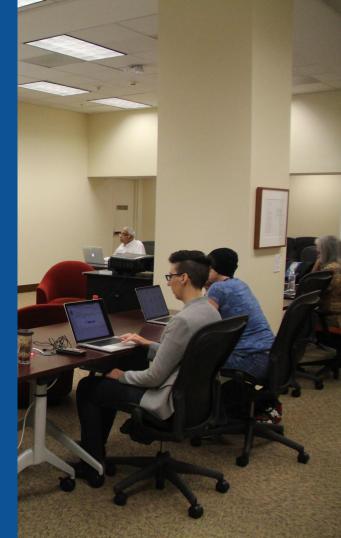

#### **Set Editing Preferences: Activate Visual Editor**

## Open the Wiki event page or any Wikipedia article Select 'Preferences' (Top right of the page)

|                          |                                                                                              |            |                                       | <b>A</b> I | riel Cetrone | e (WMDC) |       | 6 You have  | new messages | Indbo | Preference | es Beta | . V. tchlis | t Contribu | tions Lo | g out <b>18:13:0</b>    |
|--------------------------|----------------------------------------------------------------------------------------------|------------|---------------------------------------|------------|--------------|----------|-------|-------------|--------------|-------|------------|---------|-------------|------------|----------|-------------------------|
| roject page              | Talk                                                                                         |            |                                       |            |              |          | Read  | Edit source | View history | Mr.   | TW         | -       | earch Wil   | kipedia    |          |                         |
| -                        | Wikipedia:Meetup/DC/Virginia Museum of Fine Arts Wikipedia Editing<br>Workshop [edit source] |            |                                       |            |              |          |       |             |              |       |            |         |             |            |          |                         |
| From Wikip<br>< Wikipedi | edia, the                                                                                    | e free enc | lit source ]<br>yclopedia<br>WMDC-VMF | -A19)      |              |          |       |             |              |       |            |         |             |            |          |                         |
| @                        | Wikime                                                                                       | ediaDC     |                                       |            |              |          |       |             |              |       |            |         |             |            | WP       | Shortcut<br>:WMDC-VMFA1 |
|                          | lirai                                                                                        | nia I      |                                       | m          | of F         | ino /    | ∆rte' | Mom         | an ∆rti      | ete I | N/ikin     | ihad    | a Fr        | litinc     | r        |                         |

#### **Set Editing Preferences: Activate Visual Editor**

#### 3. Select the 'Editing' tab

#### Preferences

For information about the settings on this page, see Help:Preferences.

| User profile                 | Appeararce                                                             | Editir | ig F  | Recent changes | Watchlist | Search | Gadgets | Beta features | Notifications |  |  |
|------------------------------|------------------------------------------------------------------------|--------|-------|----------------|-----------|--------|---------|---------------|---------------|--|--|
|                              |                                                                        |        |       |                |           |        |         |               |               |  |  |
| <ul> <li>Basic ir</li> </ul> | formation —                                                            |        |       |                |           |        |         |               |               |  |  |
|                              | Userna                                                                 | me:    | Ariel | Cetrone (WM    | DC)       |        |         |               |               |  |  |
| Me                           | Member of groups: Autoconfirmed users, Extended confirmed users, Users |        |       |                |           |        |         |               |               |  |  |
| (                            | Connected apps: Manage 3 connected applications                        |        |       |                |           |        |         |               |               |  |  |
|                              |                                                                        |        |       |                |           |        |         |               |               |  |  |

#### **Set Editing Preferences: Editor Type**

4. Scroll down to 'Editor'

5. Select 'Show me Both Editor Tabs' from the 'Editing Mode' dropdown menu

<mark>6. Save</mark> (Bottom left)

#### Preferences For information about the settings on this page, see Help:Preferences. User profile Appearance Editing Recent changes Watchlist Search Gadgets Beta features Notified General options Enable section editing by right clicking on section titles Edit pages on double click Enable showing appreciation for other users with the WikiLove tab Enable parser migration tool This adds a sidebar link giving access to a tool for migrating page text to new versions of the MediaWiki parser. Editor rea ont style: Edit Monospaced font \$ Prompt me when entering a blank edit summary Warn me when I leave an edit page with unsaved changes Show edit toolbar (requires JavaScript) Enable enhanced editing toolbar Tomperarily disable the viewal aditor while it is in beta Editing mode: Show me both editor tabs

# User Page

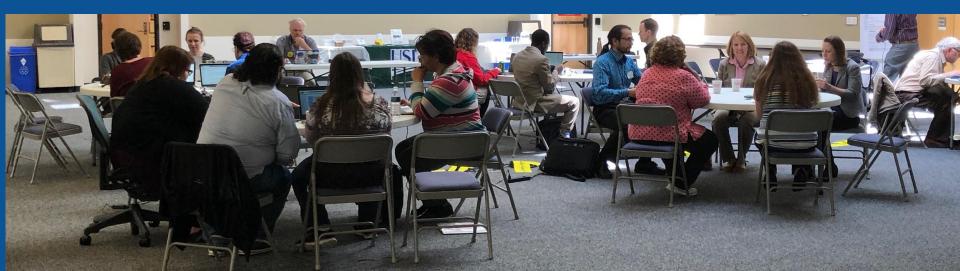

#### **User Page**

#### All users/editors are assigned a user page

#### Access user page by selecting your username (top right)

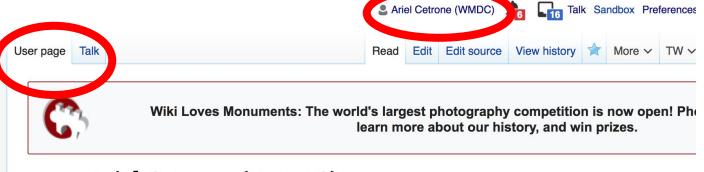

#### User:Ariel Cetrone (WMDC)

From Wikipedia, the free encyclopedia

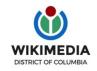

Ariel Cetrone is Institutional Partnerships Manager for Wikimedia DC.

#### **User Page**

# Opportunity to share information and interests Use is optional Ariel Cetrone (WMDC)

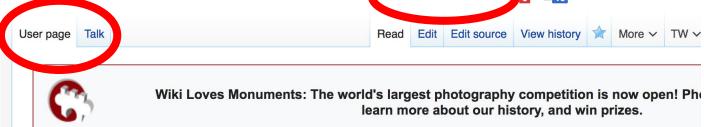

#### User:Ariel Cetrone (WMDC)

From Wikipedia, the free encyclopedia

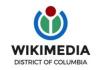

Ariel Cetrone is Institutional Partnerships Manager for Wikimedia DC.

#### **Talk Page**

#### Receive messages

#### Communicate with other users

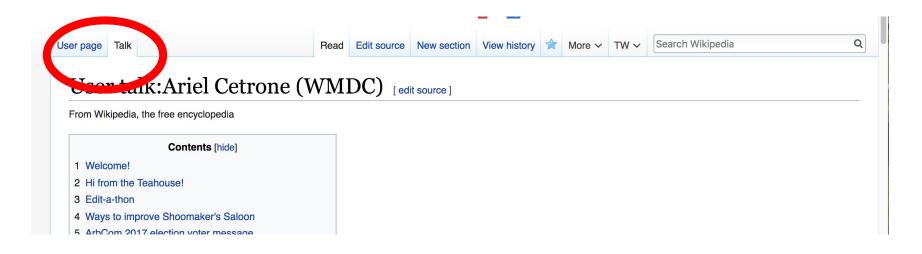

# Tabs/Article Anatomy

Photo: Hispanic Heritage Month Edit-a-thon National Archives

Source: Wikimedia Commons

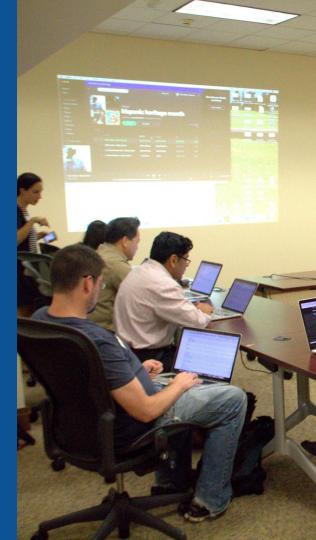

### **Exploring Tabs: Article history**

#### View all edits ever made by selecting 'View History'

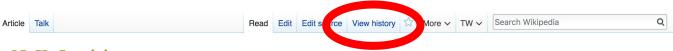

#### N. K. Jemisin [edit | edit | source ]

ORES predicted quality: O C (3.4) A C-class article from Wikipedia, the free encyclopedia

**Nora K. Jemisin** (born September 19, 1972) is an American science fiction and fantasy writer and a psychologist. Her fiction explores a wide variety of themes, including cultural conflict and oppression.<sup>[1]</sup><sup>[2]</sup> She has won several awards for her work, including the Locus Award. As of her August 2018 win, the three books of her Broken Earth series have made her the only author to have won the Hugo Award for Best Novel in three consecutive years.

In 2009 and 2010, Jemisin's short story "Non-Zero Probabilities" was a finalist for the Nebula and Hugo Best Short Story Awards, respectively.<sup>[3]</sup> Her debut novel, *The Hundred Thousand Kingdoms*, the first volume in her *Inheritance Trilogy*, was nominated for the 2010 Nebula Award, and short-listed for the James Tiptree Jr. Award.<sup>[4][5]</sup> In 2011, it was nominated for the Hugo Award, World Fantasy Award,<sup>[6]</sup> and Locus Award, winning the 2011 Locus Award for Best First Novel.<sup>[7]</sup> *The Hundred Thousand Kingdoms* also won the Sense of Gender Awards in 2011. It was followed by two further novels in the same trilogy – *The Broken Kingdoms* in 2010 and *The Kingdom of Gods* in 2011.

In 2016, Jemisin's novel *The Fifth Season* won the Hugo Award for Best Novel, making her the first African-American writer to win a Hugo award in that category.<sup>[8]</sup> Its sequels, *The Obelisk Gate* and *The Stone Sky*, won the Hugo Award for Best Novel in 2017<sup>[9]</sup> and 2018,<sup>[10]</sup> respectively.

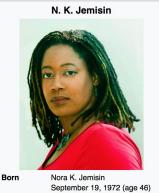

|            | September 19, 1972 (age 46)<br>Iowa City, Iowa, U.S. |
|------------|------------------------------------------------------|
| Occupation | Novelist · psychologist · career counselor           |
| Language   | English                                              |

Contents [hide]
1 Early life
2 Career

3 Personal life

### **Exploring Tabs: Article history**

#### View all edits ever made by selecting 'View History'

| Article Talk                                                                                                    | Rea                                                            | d Edit Edit surc             | e View history                          | TW V                       | Search Wikipedia            | Q                                  |
|----------------------------------------------------------------------------------------------------|----------------------------------------------------------------|------------------------------|-----------------------------------------|----------------------------|-----------------------------|------------------------------------|
| N. K. Jemisin: R                                                                                                    | evision history                                                |                              |                                         |                            |                             | ? Help                             |
| View logs for this page (view filter log                                                                                          | 1                                                              |                              |                                         |                            | Edit                        |                                    |
| From year (and earlier): 2019                                                                                                    | From month (and e                                              | earlier): all                | Tag filter:                             | Show                       | summary                     |                                    |
| External tools: Find addition/remo                                                                                                |                                                                |                              |                                         |                            |                             |                                    |
| For any version listed below, click<br>(prev) = difference from preceding<br>(newest I oldest) Vie Date<br>Compare selected revis | Laitor                                                         |                              | history and Help:E<br>omatic edit summa | Edit summary. (cur)<br>ary | erence from current ve      | ersion,                            |
| • (cur l prev)                                                                                                    | 21 March 2019 Animalparty (tall                                | k I contribs) (19,           | 407 bytes) (+21)                        | (→External links: c        | ommons category) (undo l    | thank)                             |
|                                                                                                    | 21 March 2019 Animalparty (tall<br>ink per WP:ELNO#4, WP:ADV a |                              |                                         | . (→External links: I      | removed links to standard b | biographies & wikis                |
| • (cur I prev) 14:03, 1<br>per the source.) (undo I thank                                                                         | 14 March 2019 Nitpicking polish ) (Tag: Undo)                  | n (talk I contribs) <b>m</b> | (19,726 bytes) (                        | +23) (Undid revis          | ion 887732608 by Zalherw    | itz ( <mark>talk</mark> ). This is |
| • (cur   prev) 0 13:57, 1                                                                                                    | 14 March 2019 Zalherwitz (talk                                 | contribs) (19,70             | 03 bytes) (-23) (J                      | lemisin is identified      | as a psychologist, but that | requires doctorate                 |

# Exploring Tabs: Talk Page - Community Discuss the article with other editors Use is optional

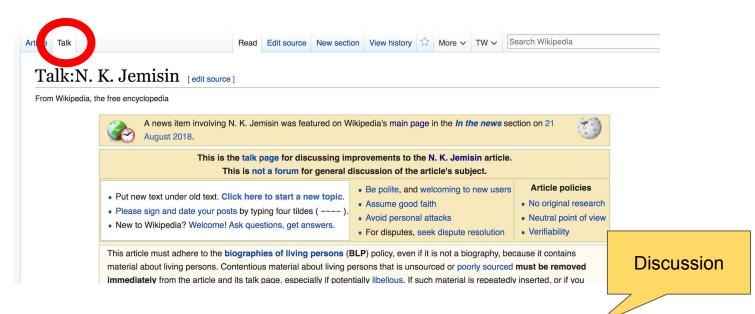

#### **Sections: Lead Paragraphs**

| Article Talk                                                                                                    | Read                                                                                                    | Edit                                                                   | Edit source                                                                                                    | View history                                                                                                    | ☆                                               | More ~                                                                                  | TW 🗸                                                                      | Search Wikip | edia                                 |  |
|----------------------------------------------------------------------------------------------------|----------------------------------------------------------------------------------------------------|------------------------------------------------------------------------|----------------------------------------------------------------------------------------------------|----------------------------------------------------------------------------------------------------|-------------------------------------------------|-----------------------------------------------------------------------------------------|---------------------------------------------------------------------------|--------------|--------------------------------------|--|
| N. K. Jemisin [edit   edit source]<br>ORES predicted quality: ⓒ C (3.4)<br>A C-class article from Wikipedia, the free encyclopedia                                                                                                    |                                                                                                    |                                                                        | Lead pa                                                                                                    | aragrap                                                                                                    | hs                                              |                                                                                         |                                                                           | l            | n photo or<br>nfobox<br>acement      |  |
| Nora K. Jemisin (born September 19, 1972) is an Ar fiction explores a wide variety of themes, including cu                                                                                                    |                                                                                                    |                                                                        |                                                                                                    |                                                                                                    |                                                 |                                                                                         |                                                                           |              | N. K. Jemisin                        |  |
| work, including the Locus Award. As of her August 20<br>only author to have won the Hugo Award for Best Nov<br>In 2009 and 2010, Jemisin's short story "Non-Zero Pr<br>Awards, respectively. <sup>[3]</sup> Her debut novel, <i>The Hundre</i><br>nominated for the 2010 Nebula Award, and short-liste<br>the Hugo Award, World Fantasy Award, <sup>[6]</sup> and Locus<br><i>Hundred Thousand Kingdoms</i> also won the Sense of<br>same trilogy – <i>The Broken Kingdoms</i> in 2010 and <i>The</i><br>In 2016, Jemisin's novel <i>The Fifth Season</i> won the Hu | vel in three cor<br>obabilities" wa<br><i>d Thousand Ki</i><br>ad for the Jame<br>Award, winning<br>Gender Award<br><i>e Kingdom of C</i><br>ugo Award for | nsecut<br>ingdor<br>es Tipt<br>g the 2<br>ds in 2<br>Gods in<br>Best N | ive years.<br>alist for the N<br>ns, the first vo<br>ree Jr. Award<br>2011 Locus Av<br>011. It was fo<br>n 2011.<br>lovel, making | ebula and Hug<br>lume in her <i>Ir</i><br><sup>[4][5]</sup> In 2011,<br>ward for Best<br>llowed by two<br>her the first A | go Be<br>hherita<br>it was<br>First I<br>furthe | est Short :<br>ance Trilc<br>nominat<br>Novel. <sup>[7]</sup><br>er novels<br>n-America | Story<br><i>bgy</i> , was<br>ted for<br><i>The</i><br>in the<br>an writer |              |                                      |  |
| to win a Hugo award in that category. <sup>[8]</sup> Its sequels, 7<br>Novel in 2017 <sup>[9]</sup> and 2018, <sup>[10]</sup> respectively.                                                                                                    | he Obelisk Ga                                                                                                    | te and                                                                 | The Stone S                                                                                                    | <i>ky</i> , won the H                                                                                                    | ugo A                                           | Award for                                                                               | Best                                                                      | Born         | Nora K. Jemisin<br>September 19, 197 |  |
| 1 Early life                                                                                                    |                                                                                                    |                                                                        |                                                                                                    |                                                                                                    |                                                 |                                                                                         |                                                                           | Occupation   |                                      |  |
| 2 Career                                                                                                    |                                                                                                    |                                                                        |                                                                                                    |                                                                                                    |                                                 |                                                                                         |                                                                           | Language     | counselor<br>English                 |  |
| 3 Personal life                                                                                                    |                                                                                                    |                                                                        |                                                                                                    |                                                                                                    |                                                 |                                                                                         |                                                                           | Lungungo     |                                      |  |

#### **Sections: References**

#### Personal life [edit | edit source]

Jemisin lives and works in Brooklyn, New York.<sup>[22]</sup>

She is first cousin once removed to stand-up comic and television host W. Kamau Eul.<sup>[23][24]</sup>

#### References [edit | edit source]

- 1. ^ "N.K. Jemisin on THE HUNDRED THOUSAND KINGDOMS" @. Orbit Blog (Blog). 19. ^ Zutter, Nata Orbit Books. August 22, 2012. Retrieved August 28, 2018.
- 2. ^ Novik, Naomi (August 12, 2015), "Book Review: 'The Fifth Season,' by N. K. Jemisin" . The New York Times. Retrieved August 31, 2018.
- 3. ^ Jemisin, N. K. (September 2009). "Non-Zero Probabilities" &. Clarkesworld Magazine. No. 36. Retrieved August 16, 2017.
- 4. ^ "2010 Award Winners & Nominees" &. Worlds Without End. Tres Barbas, LLC. Retrieved August 28, 2018.
- 5. A "2010 James Tiptree, Jr. Award" 2. James Tiptree, Jr. Literary Award. James Tiptree Jr. Literary Council. March 21, 2011. Retrieved August 28, 2018.

York Times E

23.

#### **Inline citations**

anuary 4, 2016). "N.K. Jemisin Launches SFF Column at The New Review" . Tor.com. Retrieved August 13, 2017.

- 20. ^ a b c Kehe. h (June 7, 2016). "WIRED Book Club: Fantasy Writer N.K. Jemisin on the Weird ms That Fuel Her Stories" 2. Wired. Retrieved September 7, 2016. 21. <sup>A</sup> Wilson, Kri (January 10, 2017). "The Sci-Fi Writer Every Woman Needs To Be w Books Coming" 2. Bustle. Retrieved August 12, 2017. Reading Has
- 22. ^ Pavne, Ma (June 28, 2011), "Nebula Awards 2010 Interview: N.K. Jemisin" &. SFW ... Retrie January 14, 2016.

The Awkward Thoughts of W. Kamau Bell. New York, NY: Dutton. 201 pp. 24, 28. ISBN 978-1-101-98587-8.

38

#### **Additional Sections**

External links edit | edit source ]

- N.K. Jemisin describes worldbuilding ₪
- Odyssey Workshop interview ₪
- N. K. Jemisin at the Internet Speculative Fiction Database

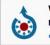

Wikimedia Commons has media related to *N. K. Jemisin*.

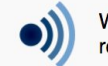

Wikiquote has quotations related to: *N. K. Jemisin* 

| V•T•E                                                                                      | Works by N. K. Jemisin                                                                                                    | [show] |
|--------------------------------------------------------------------------------------------|----------------------------------------------------------------------------------------------------|--------|
| V•T•E                                                                                      | Hugo Award for Best Novel                                                                                                    | [show] |
| Authority control                                                                          | BNE: XX5059191 윤·BNF: cb16241392q 윤 (data) 윤·GND: 141498587 윤·ISNI: 0000 0001 0750 3776 윤·LCCN: n2009004580 윤·NKC: xx016983<br>SUDOC: 15965338X 윤·VIAF: 160100764 윤·WorldCat Identities (via VIAF): 160100764 윤                                                                                                    | · 旸영   |
| 21st-century 1 meric<br>African-American we<br>University of Maryla<br>Women science ficti | In g people (-) (±)   21st-century American novelists (-) (±)   21st-century American short story writers (-) (±)<br>an women writers (-) (±)   Writers from Iowa City, Iowa (-) (±)   African-American novelists (-) (±)   American science fiction writers (-)<br>bomen writers (-) (±)   American women short story writers (-) (±)   Tulane University alumni (-) (±)<br>and, College Park alumni (-) (±)   American women novelists (-) (±)   Steampunk writers (-) (±)   American fantasy writers (-) (±)<br>and fantasy writers (-) (±)   Afrofuturist writers (-) (±)   Black speculative fiction authors (-) (±)   Hugo Award-winning writers (-) ((-) (±)   1972 births (-) (±)   (+) |        |

## Editing Existing Articles

Photo: Catergory: Wikimedia DC meetups

Source: Wikimedia Commons

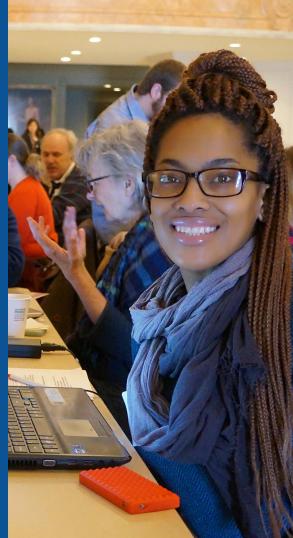

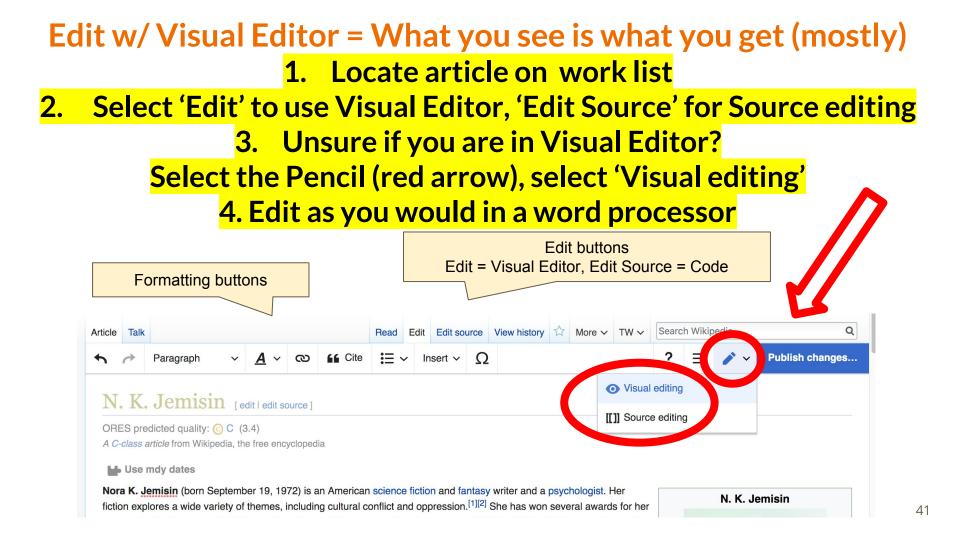

### **Cite your sources**

## Place cursor in desired location, select 'Cite' 2. Follow prompts

| Early     |                  | City lowa and grey   | up in New York City               | and Mobile Alat  | ama. She lived in Ma   | assachusetts for     | Occupation | n |
|-----------|------------------|----------------------|-----------------------------------|------------------|------------------------|----------------------|------------|---|
|           |                  |                      | emisin attended Tular             |                  |                        |                      | Language   |   |
|           |                  |                      |                                   | Montor of Educat | ion from the Universit | ity of Maryland [11] | Alma mate  | r |
| B.S. in p | sychology. She w | vent on to study cou | nseling and earn ner r            |                  |                        | ity of Maryland.     |            |   |
| B.S. in p |                  | vent on to study cou | nseling and earn ner i            | Master of Educat |                        | ly of Maryland.      | Genre      |   |
| Caree     | r                |                      | g workshop, <sup>[12]</sup> Jemis |                  |                        |                      | Genre      |   |

Continuum of Australia, Jemisin pointed out that 10% of the Science Fiction and e Beale (also known as Vox Day) in his bid for the SFWA presidential position. er flavors of asshole<sup>[[17]</sup> and noted that silence about these issues was the sam <sup>3]</sup> A link to his comments was tweeted on the SFWA Authors Twitter feed, and B

ntbly column for *The New York Times*.<sup>[20]</sup> In May 2016, <u>Jemisin</u> mounted a <u>Patr</u> ling psychologist and focus full-time on her writing.<sup>[21]</sup> In the following year, *Bu* 

VUITIALI LICEUS LU DE LEAULIL

Manual

**Re-use** 

Book

Journal

Automatic

Website

News

## **Adding Sections**

| Early life                                                                                                    | Occupation | lowa City, Iowa, U.S.<br>Novelist · psychologist · c<br>counselor     |
|----------------------------------------------------------------------------------------------------|------------|-----------------------------------------------------------------------|
| ten years and then moved to New York City. Jemisin attended Tulane University from 1990 to 1994, where she received a                                                                                                    | Language   | English                                                               |
| B.S. in psychology. She went on to study counseling and earn her Master of Education from the University of Maryland. <sup>[11]</sup>                                                                                                    | Alma mater | Tulane University (B.S.)<br>University of Maryland Co<br>Park (M.Ed.) |
| Career                                                                                                    | Genre      | Science fiction · fantasy                                             |
| A graduate of the 2002 Viable Paradise writing workshop, <sup>[12]</sup> Jemisin has published short stories and novels. Jemisin was a member of the Boston-area writing group BRAWLers, <sup>[13]</sup> and is a member of Altered Fluid, a speculative fiction critique |            | <b>Website</b><br>nkjemisin.com <sub>문</sub> 과                        |
| group. <sup>[13]</sup>                                                                                                    |            |                                                                       |

She was a co-Guest of Honor of the 2014 WisCon science fiction convention in Madison, Wisconsin.<sup>[14]</sup> She was the Author Guest of Honor at Arisia 2015 in Bost Massachusetts.<sup>[15]</sup>

During her delivery of the Guest of Honour speech at the 2013 Continuum in Australia, Jemisin pointed out that 10% of the Science Fiction and Fantasy Writers of America (SFWA) membership voted for alt-right writer Theodore Beale (also known as Vox Day) in his bid for the SFWA presidential position. She went on to call I "a self-described misogynist, racist, anti-Semite, and a few other flavors of asshole"<sup>[16]</sup> and noted that silence about these issues was the same as enabling them. responded by calling her an "educated but ignorant savage".<sup>[17]</sup> A link to his comments was tweeted on the SFWA Authors Twitter feed, and Beale was subsequel expelled from the organization.<sup>[18]</sup>

In January 2016, Jemisin started writing "Otherworldly", a bimonthly column for The New York Times.<sup>[19]</sup> In May 2016, Jemisin mounted a Patreon campaign which

## **Adding Sections**

1. Place cursor 2. Select 'Paragraph' 3. Select 'Heading'

| 50                               | Paragraph     | v        | 1 ~ | ര  | <b>G</b> Cite  | <b>i</b> ≡ ~ | Insert ~      | Ω       |                                                                               | ?        | Ξ                | Publish changes.                                                        |
|----------------------------------|---------------|----------|-----|----|----------------|--------------|---------------|---------|-------------------------------------------------------------------------------|----------|------------------|-------------------------------------------------------------------------|
| Noverh                           | Faragraph     |          |     | ^0 |                |              |               |         |                                                                               | Borr     |                  | Nora K. Jemisin<br>September 19, 1972 (age 46)<br>Iowa City, Iowa, U.S. |
| Ear Jem. w                       | Heading       |          |     | ^2 | ıp in New Yor  | k City and   | d Mobile, Ala | abama.  | She lived in Massachusetts for                                                | Occ      | upation          | Novelist · psychologist · career<br>counselor                           |
| ten years<br>B.S. in ps          | Sun           | 1        |     |    |                |              |               |         | 0 to 1994, where she received a m the University of Maryland. <sup>[11]</sup> |          | juage<br>a mater | English<br>Tulane University (B.S.)<br>University of Maryland College   |
| Careei                           |               |          |     | ^4 |                |              |               |         |                                                                               | Gen      | re               | Park (M.Ed.)<br>Science fiction - fantasy                               |
| A gradua <sup>.</sup><br>a membe | Sub-heading 3 |          |     | -  |                |              |               |         | stories and novels. Jemisin was                                               | -        |                  | Website<br>nkjemisin.com &                                              |
| group. <sup>[13]</sup>           | Sub-heading 4 |          |     |    |                |              |               |         |                                                                               |          |                  |                                                                         |
| She was<br>Massachi              | Block quote   | -        |     | ^8 | on science fic | tion conv    | ention in Ma  | adison, | Wisconsin. <sup>[14]</sup> She was the Autho                                  | or Guest | of Hon           | or at Arisia 2015 in Boston,                                            |
| During he<br>America (           | Page title    | <b>-</b> |     |    |                |              |               |         | misin pointed out that 10% of the<br>x Day) in his bid for the SFWA pro       |          |                  |                                                                         |
| "a self-de                       | i age titte   | -        |     |    |                |              |               |         | d noted that silence about these                                              |          |                  | 0                                                                       |

responded by calling her an "educated but ignorant savage".<sup>[17]</sup> A link to his comments was tweeted on the SFWA Authors Twitter feed, and Beale was subsequently expelled from the organization.<sup>[18]</sup>

In January 2016, Jemisin started writing "Otherworldly", a bimonthly column for *The New York Times*.<sup>[19]</sup> In May 2016, Jemisin mounted a <u>Patreon</u> campaign which raised sufficient funding to allow her to quit her job as a counseling psychologist and focus full-time on her writing.<sup>[20]</sup> In the following year, *Bustle* called Jemisin "the sci-fi writer every woman needs to be reading".<sup>[21]</sup>

#### New section with heading

#### Personal life

Jemisin lives and works in Brooklyn, New York.<sup>[22]</sup>

#### Create links between articles 1. Select text 2. Select link icon 3. Select article and 'Done'

| same trilo | Thousand Kingdoms<br>ogy – The Broken Kin<br>Jemisin's novel The       | <i>ngdoms</i> in 2010 | and Th    | e Kingd | lom of Go  | ods in 2011.     |             |                              |                                     |             |         |                       |                                     |
|------------|------------------------------------------------------------------------|-----------------------|-----------|---------|------------|------------------|-------------|------------------------------|-------------------------------------|-------------|---------|-----------------------|-------------------------------------|
| Novel in 2 | Hugo award in that ca<br>2017 <sup>[9]</sup> and 2018, <sup>[10]</sup> |                       | quels, 7  | The Obe | elisk Gate | and <i>The S</i> | Stone Sky   | , won the Hugo               | Award for Best                      | Born        | Sep     |                       | emisin<br>er 19, 1972<br>Iowa, U.S. |
| Early      |                                                                        | Laws and any          |           |         |            | d Mabila - A     | labama      | Che lived in Me              |                                     | Occupati    |         | velist • p<br>unselor | psychologis                         |
|            | vas born in Iowa City                                                  | 7, Iowa, and grev     | v up in r | vew     |            |                  |             | She lived in Mas             | ssachusetts for<br>e she received a | Language    |         | glish                 |                                     |
| Cancel     |                                                                        | ink                   |           | Done    |            |                  |             |                              | of Maryland. <sup>[11]</sup>        | Alma ma     | Uni     |                       | iversity (B.<br>of Marylan<br>d.)   |
| Search     | pages Externa                                                          | l link                |           |         |            |                  |             |                              |                                     | Genre       | Sci     | ience fic             | ction fanta                         |
| Q low      | a City, Iowa                                                           |                       |           |         | emisin     | has puble        | ned short   | stories and nov              | els. Jemisin was                    |             |         | Webs                  |                                     |
| -          |                                                                        |                       |           |         | l is a m   | ember of         | Itered Flu  | uid, a speculative           | e fiction critique                  |             | nk      | jemisin.              | .com &                              |
|            | lowa City, lowa<br>City in lowa, United<br>Iowa City metropoli         |                       |           |         | on con     | vention / N      | Madison, '  | Wisconsin. <sup>[14]</sup> S | he was the Author                   | Guest of H  | onor at | ( <mark>Arisia</mark> | 2015 in E                           |
|            | human settlement i                                                     | n United States       | of Amer   | rica    | Contin     | uv in Aus        | stralia, Je | misin pointed ou             | it that 10% of the S                | cience Fict | ion and | d Fanta               | asy Writer                          |
|            | lowa City, lowa Me                                                     | atropolitan Area      |           |         |            |                  |             |                              | for the SFWA pres                   |             |         |                       |                                     |

45

#### **Adding Photos with Wikimedia Commons**

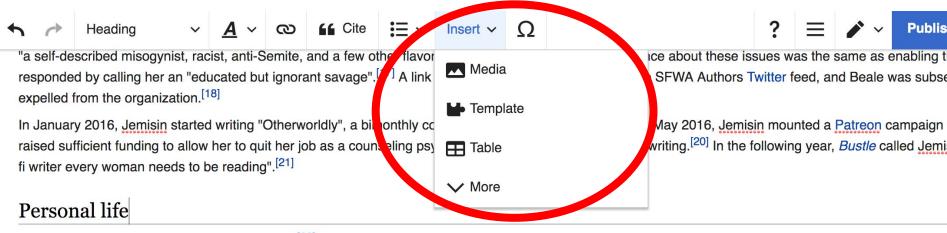

Jemisin lives and works in Brooklyn, New York.<sup>[22]</sup>

She is first cousin once removed to stand-up comic and television host W. Kamau Bell.<sup>[23][24]</sup>

Place cursor in desired location
 Select: 'Insert' + Media'
 Enter search term
 Select photo + 'Use this image'

#### **Adding Images with Wikimedia Commons**

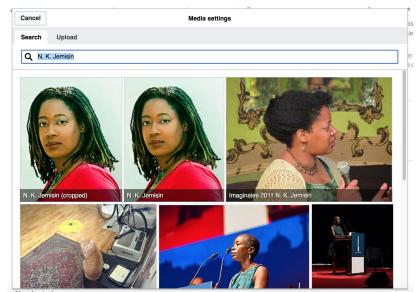

 Search for image and select 'insert'.
 All images must exist in Wikimedia Commons prior to inclusion in Wikipedia

## 'Publish Changes' When Ready

| $\sim$       | Paragraph                         | ~       | <u>A</u> ~ | s<br>S<br>S | <b>66</b> Cite | ≣~        | Insert 🗸      | Ω         |                                                                               | ?    | ≡     | <ul> <li>×</li> </ul> | Publish changes               |
|--------------|-----------------------------------|---------|------------|-------------|----------------|-----------|---------------|-----------|-------------------------------------------------------------------------------|------|-------|-----------------------|-------------------------------|
| B.S. in pare |                                   | went on | to stud    | y couns     | eling and ea   | n her Mas | ster of Educa | ation fro | om the University of Maryland. <sup>[11]</sup>                                | Alma | mater | Park (M.I             | y of Maryland College<br>Ed.) |
| A gradua     | te of the 2002 \<br>of the Boston |         |            |             |                |           |               |           | stories and novels. <u>Jemisin</u> was<br>iid, a speculative fiction critique |      | •     |                       | osite                         |

She was a co-Guest of Honor of the 2014 WisCon science fiction convention in Madison, Wisconsin.<sup>[14]</sup> She was the Author Guest of Honor at Arisia 2015 in Boston, Massachusetts.<sup>[15]</sup>

During her delivery of the Guest of Honour speech at the 2013 Continuum in Australia, Jemisin pointed out that 10% of the Science Fiction and Fantasy Writers of America (SFWA) membership voted for alt-right writer Theodore Beale (also known as Vox Day) in his bid for the SFWA presidential position. She went on to call Beale "a self-described misogynist, racist, anti-Semite, and a few other flavors of asshole"<sup>[16]</sup> and noted that silence about these issues was the same as enabling them. Beale responded by calling her an "educated but ignorant savage".<sup>[17]</sup> A link to his comments was tweeted on the SFWA Authors Twitter feed, and Beale was subsequently

#### To quickly abandon changes made to an article, select 'Read' (next to Edit/Edit Source) and your edits will not be saved.

#### **Explore linked articles**

- Search hyperlinked articles for relevant information
- 'Copy and Paste' is acceptable between WP articles as long as content is relevant
  - Also a good way to find new sources

## Creating New Articles

Photo: University of Maryland iSchool Disability Justice Editing Workshop

Source: Wikimedia Commons

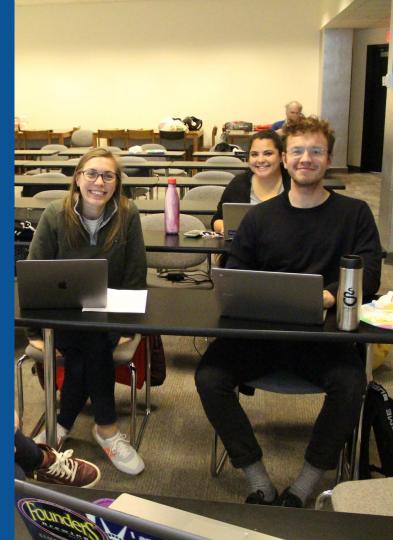

## Create A New Article: Three Ways to Get Started

# 1. Start a 'Draft' Enter Draft:Article title into WP search bar Click the red link to start the article

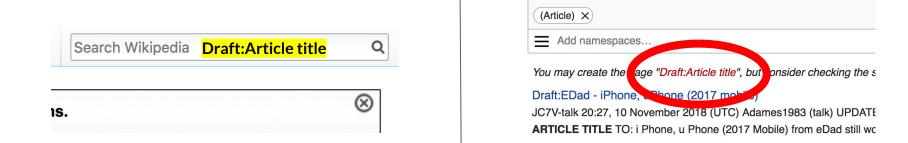

## Draft cont.

- Start writing and publish as you go
- When happy with your draft, select 'More' then 'Move'
- Select 'Article' in menu under New Title, remove 'Draft:' and move page

| Project page | Talk   |                      |    | Read | Edit source | View history | More 🔨 | Т | ~ | Search Wikipedia |
|--------------|--------|----------------------|----|------|-------------|--------------|--------|---|---|------------------|
| Wikij        | pec    | lia:Meetup/I         | DC |      |             |              | Move   |   |   |                  |
| From Wilkin  | odia t | he free encyclopedia |    |      |             |              |        |   |   |                  |

From Wikipedia, the free encyclopedia < Wikipedia:Meetup

# **Or...**

### **Start a Draft Article with Article Wizard**

## Use the Article Wizard (Wikipedia: Article Wizard)

## Follow promptsPublish in draft form

Wikipedia Article Wizard Welcome

Thank you for your interest in contributing to Wikipedia!

Before starting the process of creating an article, you can get the hang of things by first editing in **your sandbox**. It's a great way to practice your editing skills without affecting live articles.

If you need some help along the way, check out our editing guide.

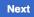

**Edit sandbox** 

## **Create A New Article cont.**

2. Start a 'Mainspace' article
Enter Article title into WP search bar
Click the red link to start the article
Create

### • Publish

|    | Search Wikipedia | Article title | Q         |
|----|------------------|---------------|-----------|
| IS |                  |               | $\otimes$ |

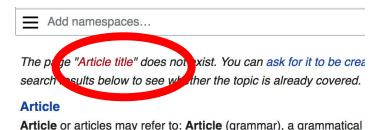

and a definite second destinate (as definite a) as a face

### **Create A New Article cont.**

## 3. Practice using your Sandbox

- Select Sandbox
- Select Edit or Edit Source
- Create article or section
- Copy/Paste Sandbox content into a draft of mainspace article

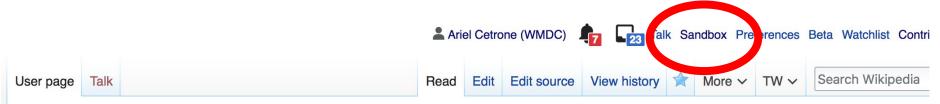

#### User:Ariel Cetrone (WMDC)/sandbox

# **Tips/Other** Ways to Edit

Photo: National Rivers and Trails Wikipedia Editing Workshop Bureau of Land Management

Source: Wikimedia Commons

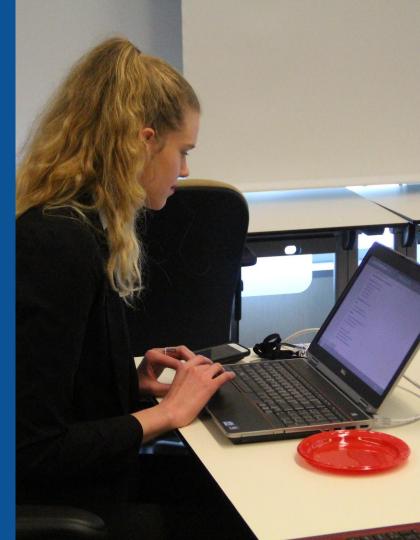

#### **Adding Categories**

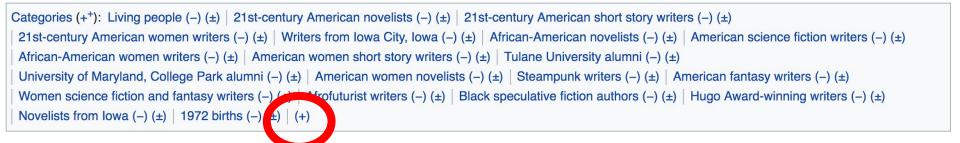

- 1. Leave Editing mode
- 2. Select +
- Type the category name into the field, i.e. 21st-century American novelists. Only existing categories will appear in the list of options. You may create new categories.
- 4. Select 'Apply Changes'

#### Redirects

- Identify target article 'Tanuja Desai Hidier'
   Create a new article. Name it the alias. 'Tanuja Hidier'
  - 3. To Redirect, select icon w/ three lines.
    4. Select Page settings.

| Article | Talk     |                                     |        |            |           |               |              |             |           | Create | Create source | ☆ | TW ~ | Searc | ch Vaikipedia      |           |          | Q    |
|---------|----------|-------------------------------------|--------|------------|-----------|---------------|--------------|-------------|-----------|--------|---------------|---|------|-------|--------------------|-----------|----------|------|
| 5       | 0        | Paragraph                           | ~      | <u>A</u> ~ | ര         | GG Cite       | <b>i</b> ≡ ~ | Insert ~    | Ω         |        |               |   |      | ? .   |                    | <b>~</b>  |          | page |
| Тя      | mu       | ija Hidie                           | r      |            |           |               |              |             |           |        |               |   |      |       | 🗆 Ор               | tions     |          |      |
| 10      | uiu      | ija mun                             |        |            |           |               |              |             |           |        |               |   |      |       | P Ca               | egories   |          |      |
| ]       |          |                                     |        |            |           |               |              |             |           |        |               |   |      |       | Pa                 | ge settir | ngs      |      |
|         |          |                                     |        |            |           |               |              |             |           |        |               |   |      |       | 🔅 Au               | /anceu    | settings |      |
| Privac  | y policy | <ul> <li>About Wikipedia</li> </ul> | Discla | imers Con  | tact Wiki | oedia Develop | oers Cooki   | e statement | Aobile vi | ew     |               |   |      |       | 文 <sub>A</sub> Lar | nguages   | 5        |      |
|         |          |                                     |        |            |           |               |              |             |           |        |               |   |      |       | He Ter             | nplates   | used     |      |

#### **Redirects cont.**

5<mark>. Select 'Redirect page to'</mark>

6. Enter name of the target article (Ex. Tanuja Desai Hidier) 7. Select Apply changes 8. Select 'Apply changes

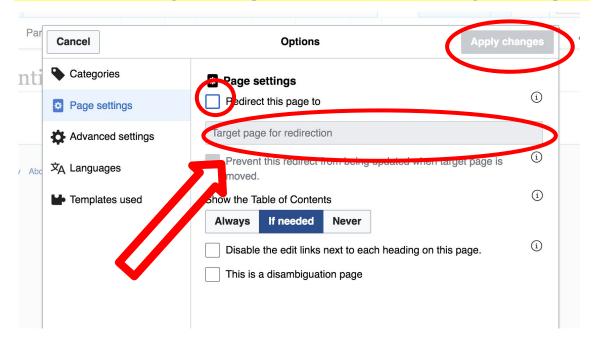

# Uploading Photos to Wikicommons

Photo: Sumner School Archive Editing Workshop

Source: Wikimedia Commons

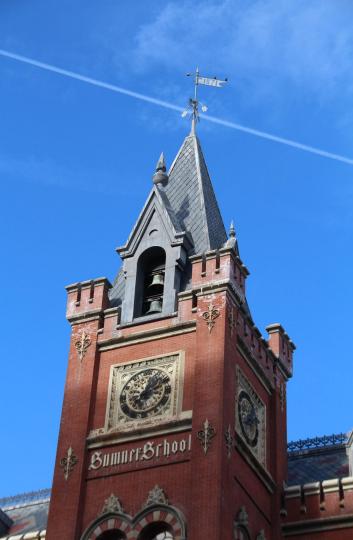

# Adding Photos 1. Go to commons.wikimedia.org 2. Select Upload

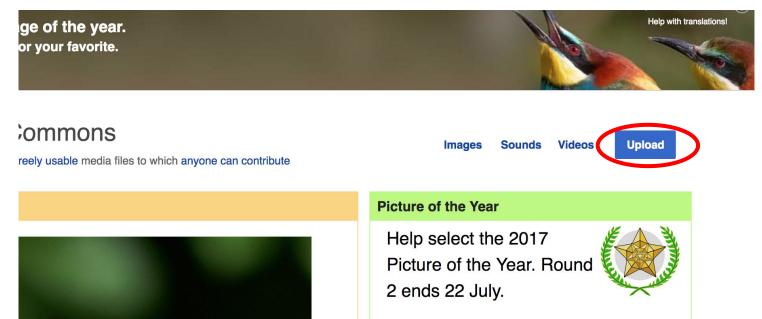

#### **Adding Photos**

#### 3. Select media files to share

Special page

#### Upload Wizard

Leave feedback · Alternative upload methods · Back to the old form

Please visit Commons:Help desk if you need to ask questions about uploading files.

| Learn | Upload | Release rights | Describe |  |
|-------|--------|----------------|----------|--|
|       |        | /              | /        |  |

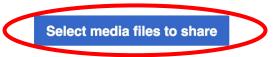

Back

# Adding Photos4. Address copyright

#### Upload Wizard

Leave feedback · Alternative upload methods · Back to the old form Please visit Commons: Help desk if you need to ask questions about uploading files. **Release rights** Learn Upload Describe Use This site requires you to provide copyright information for this work, to make sure everyone can legally reuse it. This file is my own work. I, Ariel Cetrone (WMDC) , the copyright holder of this work, irrevocably grant anyone the right to use this work under the Creative Commons Attribution ShareAlike 4.0 license (legal code). (Anyone may use, share or remix this work, as long as they credit me and share any derivative work under this license.) Use a different license

Next

○ This file is not my own work.

Back

#### **Adding Photos**

#### 4. Name and caption your photo, add category

| Title                                   |                               |                    | í |
|-----------------------------------------|-------------------------------|--------------------|---|
| Title *                                 | th New Hampshire              |                    |   |
| Temple Israel Foltsmou                  |                               |                    |   |
| Description *                           |                               |                    | í |
| English ~                               | Temple Israel Portsmouth N    | ew Hampshire       |   |
|                                         |                               |                    |   |
| Add a description in a                  | another language              |                    |   |
| Date work was created                   | or first published *          |                    | í |
| 2018-0                                  | 7-08 12:47:06                 |                    |   |
| Categories                              |                               |                    | í |
| Synagogues in the U                     | nited States × Add a category |                    |   |
| <ul> <li>Add location and mo</li> </ul> | pre information               |                    |   |
| Latitude                                | Longitude                     | Heading            | í |
| 43.076563888889                         | -70.755905555556              | 186.83913043478262 | • |
| Other information                       |                               |                    | í |
|                                         |                               |                    |   |
|                                         |                               |                    |   |
|                                         |                               |                    |   |